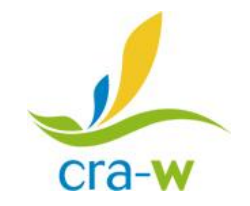

# A method to determine LOD and Cco in real time PCR (for regulated plant pathogens)

Chandelier Anne<sup>1</sup>, Planchon Viviane<sup>2</sup>

#### Walloon Agricultural Research Centre (Belgium)

<sup>1</sup> Pest Biology and Monitoring Unit, Mycology laboratory <sup>2</sup> Farming Systems, Territories and Information technology Unit

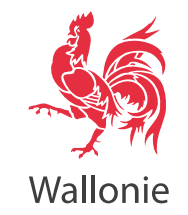

EPPO workshop, 11-12 November 2013 (Paris, France) 1

#### **Limit of detection and Cycle cut off**

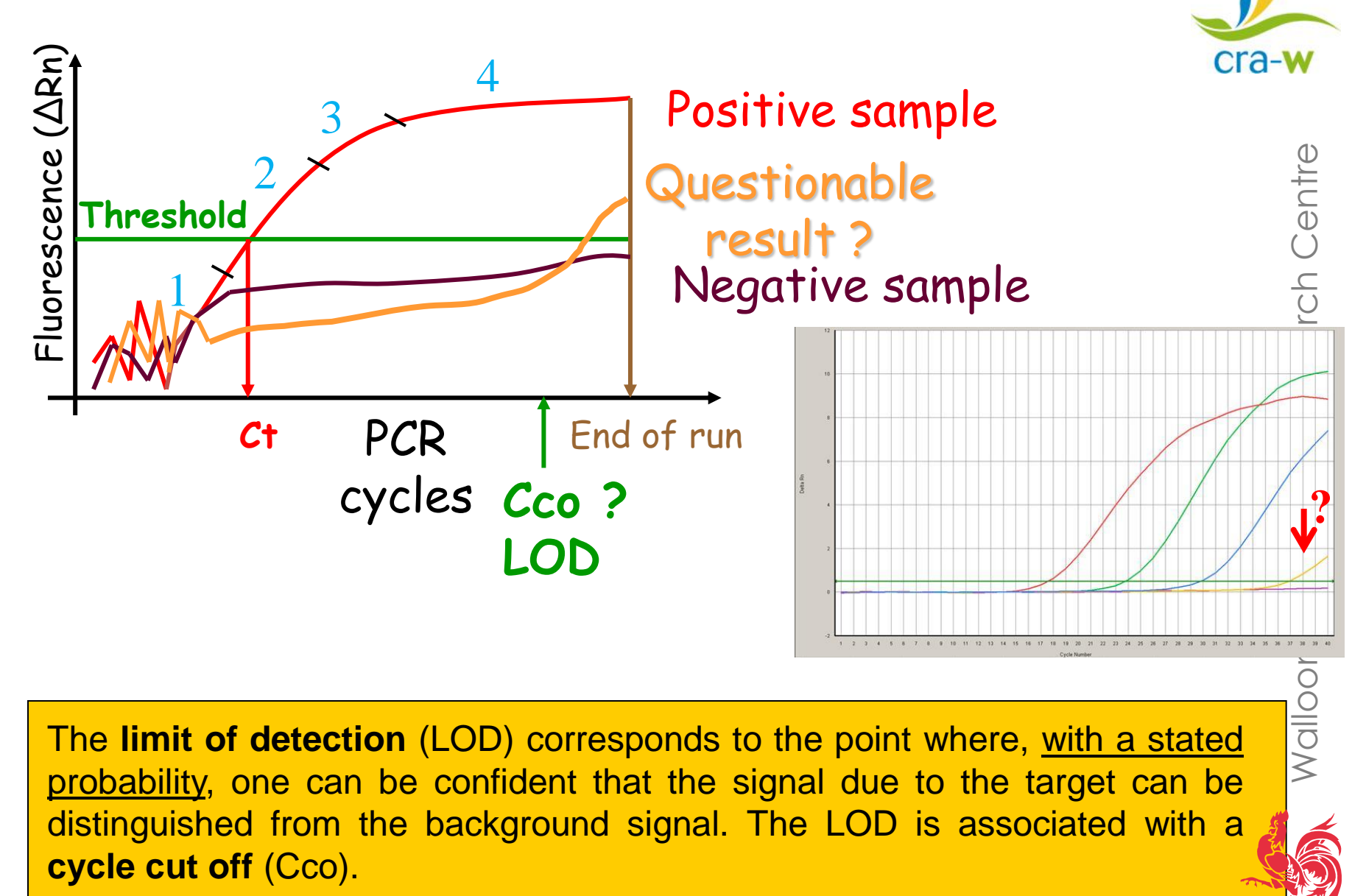

Wallonie

### Two kinds of risks :

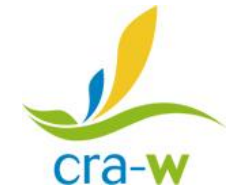

- **Consumers' risk** (Plant Protection Service) Risk of **false negatives** (The probability to accept a contaminated sample)
	- sample with very low pathogen titer
	- sample with PCR inhibitors
- **Producers' risk** (Nurseryman, farmer, forest manager,…): Risk of **false positives** (The probability to reject an healthy sample)
	- primers design not optimal Background in the PCR
	- sample with contaminations

Can (normally) be monitored by the use of experimental controls

3

#### The cycle cut off should take account of both types of risks

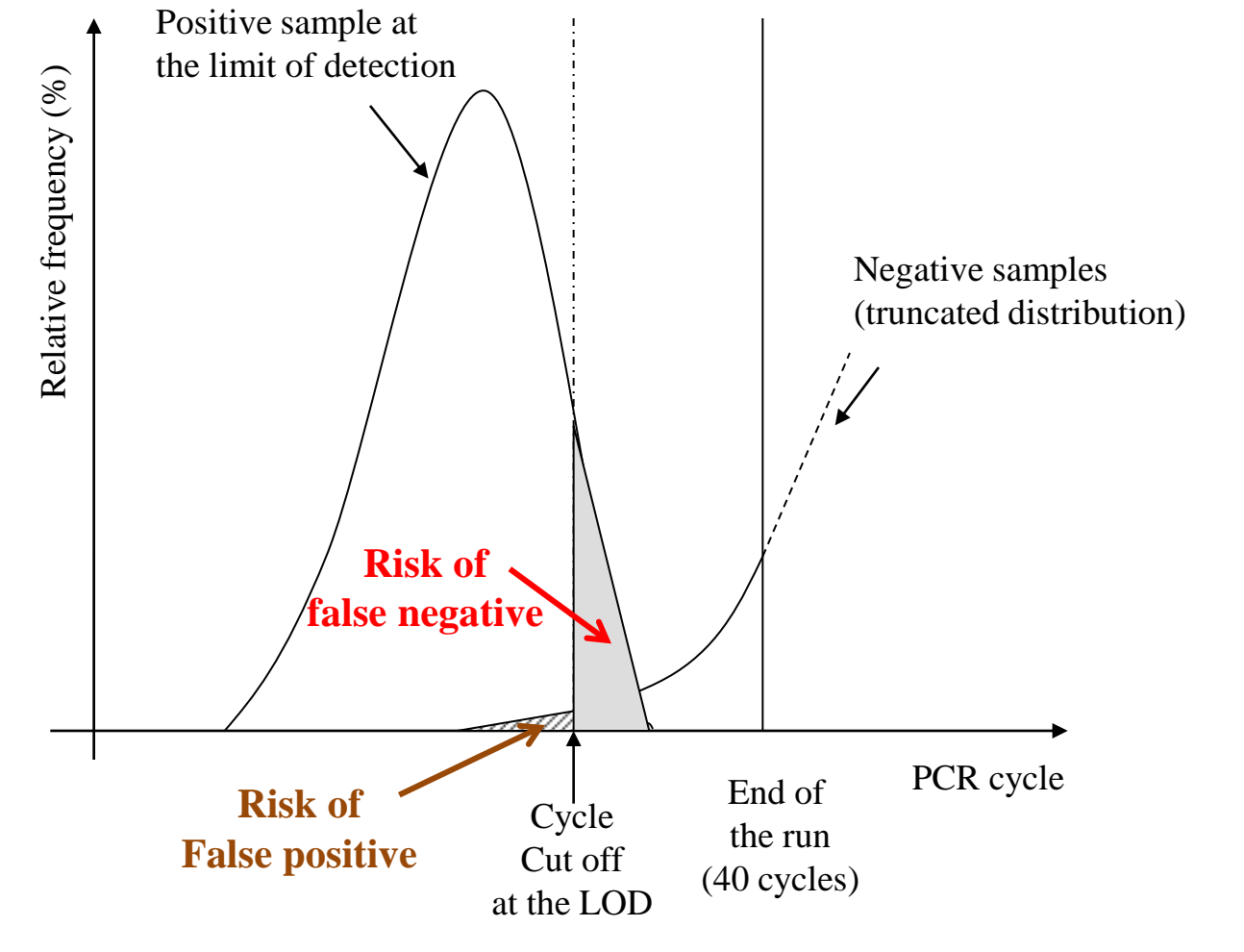

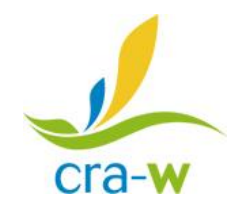

Walloon Agricultural Research Centre Walloon Agricultural Research Centre

Description of one the methods used at CRAW to define a Cco.

- **STEP 1**: Set of **true** negative samples (verification by another method, preferentially 2 methods)
- **STEP 2**: Calculation of the producers' risk cycle cut off (**PRCt**)
	- **case I**: important "background"
	- case II: low or null "background" (no signal for uninfected plants)
- **STEP 3:** Set of **true** positive samples (with known concentrations): spiked samples
- **STEP 4**: Calculation of the **LOD** of the test (based on PRCt) and the corresponding cycle cut off (**Cco**)

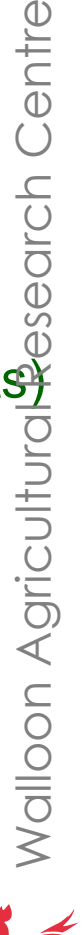

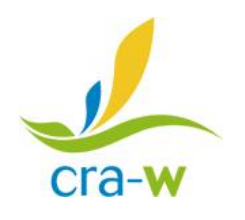

Walloni

# **Prerequisites for the calculation of LOD/Cco**

- Specific consumables (DNA extraction kit, PCR reagents, PCR tubes,…)
- Specific thermocycler (ABI7000)
- Analysis settings
	- Threshold (∆Rn=0,5)
	- Baseline region (3-15)
- Levels of risk
	- risk of false positives: 5% (risk for the Producer)
	- risk of false negatives: 5% (risk for the Plant Protection Service)

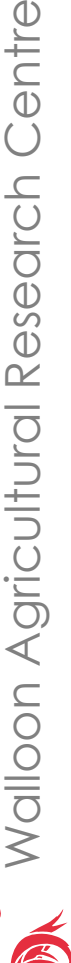

6

Wallonie

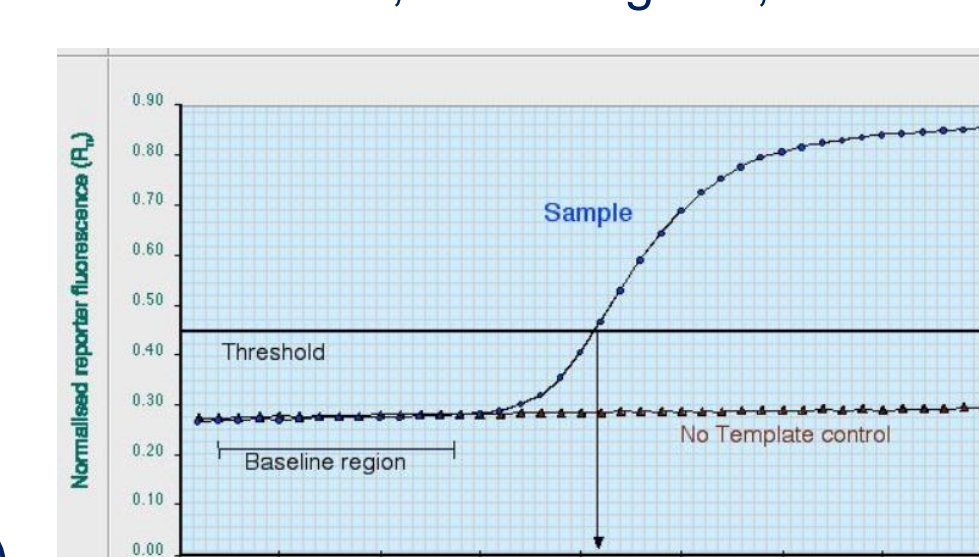

 $15$ 

 $^{20}$ C

PCR cycle number

25

30

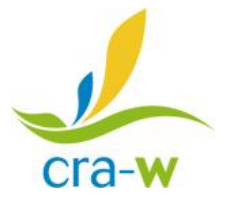

Examples which will be described:

#### **Case I: high background**

- *Phytophthora ramorum* (oomycete)
- Primers of Hayden et al. (EPPO)
- Internal Transcribed Spacer (multi-copy gene)
- Dual-labelled probe (FAM-BHQ1)
- *Chalara fraxinea* (fungus)
- Primers of Chandelier et al. (EPPO, December 2013)
- Internal Transcribed Spacer (muti-copy gene)
- Dual-labelled probe (FAM-BHQ1)

#### **Case II: low background**

- *Phytophthora kernoviae* (oomycete)
- Primers of Schena et al. (EPPO)
- Ras-related protein (single copy gene)
- Dual-labelled probe (FAM-BHQ1)

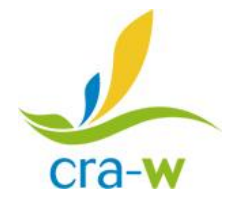

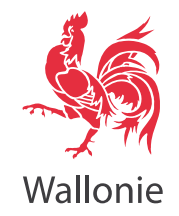

# **Case I:** *Phytophthora ramorum***, ITS**

- Regulated pathogen (oomycete)
- Mainly on Rhododendron in nurseries (except in UK, in forest, larch)
- First detected in Belgium in 2002
- Survey organized by the Belgian Plant Protection Service

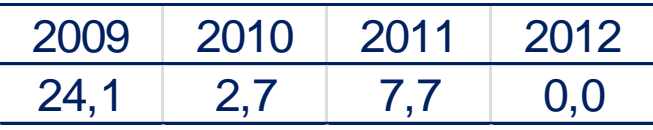

• BELAC accreditation (real-time PCR)

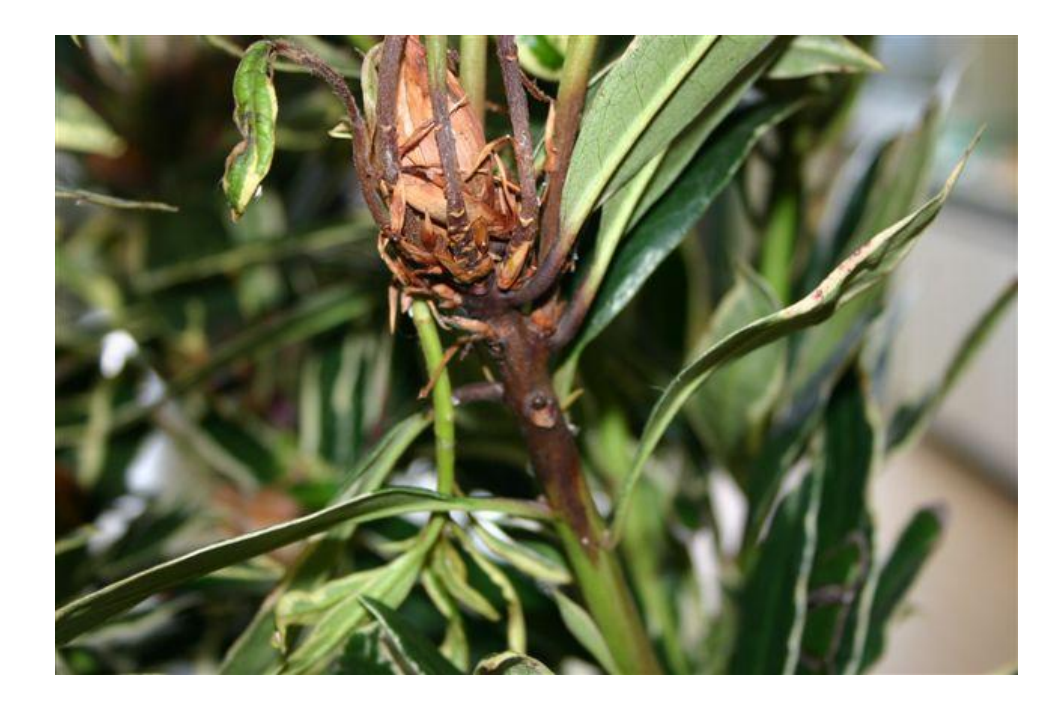

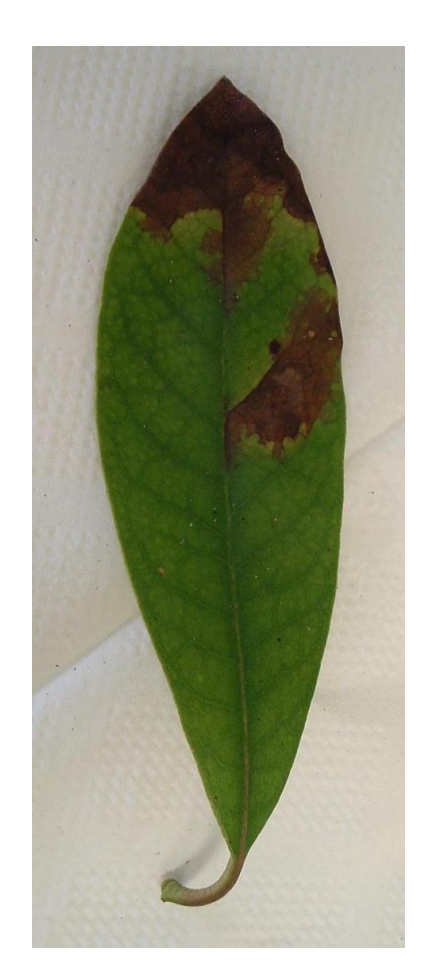

![](_page_7_Picture_9.jpeg)

8

# **Case I** *(Phytophthora ramorum)*

**STEP 1** - Set of **true** negative samples

- 120 samples (from year 2009, Belgian Plant Protection Service)
- Analysis with the selected real-time PCR method

![](_page_8_Figure_4.jpeg)

![](_page_8_Picture_6.jpeg)

- Comparison with two other detection methods
	- isolation on PARP
	- another real time PCR (Schena et al., ras-related protein)
- Selection of samples negative with the 3 methods (Cco  $_{\text{Hayden}}$  at 34; Cco  $_{\text{Schena}}$  at 36 – based on literature)

![](_page_9_Picture_130.jpeg)

![](_page_9_Picture_5.jpeg)

**86 samples** (among which 29 samples with Ct <40 with the test of Hayden et al.)

![](_page_9_Picture_7.jpeg)

![](_page_9_Picture_9.jpeg)

#### **STEP 2 – Determination of PRCt**

- cra-w
- 1. Use of Ct values from the true negative samples to determine the normal distribution which fits the best to the data (truncated distribution)

![](_page_10_Figure_3.jpeg)

Estimated parameters of the normal distribution (**Excel sheet 1**)

![](_page_10_Picture_6.jpeg)

Inserted data

#### a) Calculation of normal quantiles from observed data

![](_page_11_Picture_522.jpeg)

J

#### b) Linear regression - Slope and intercept

![](_page_11_Figure_4.jpeg)

c) risk of false positive  $= 5\%$ 

#### **STEP 2 – Determination of PRCt**

3. Determination of the PRCt for a fixed probability (Excel file 1)

![](_page_12_Figure_2.jpeg)

PRCt = 35,12 cycles, with a **producers'risk** fixed at 5% (p=0,05) 13

![](_page_12_Picture_5.jpeg)

# **STEP 3:** Set of **true** positive samples

- **Great amount** of target DNA
	- accurate  $A_{260}$  value
	- different concentrations (3 to 5 levels)
	- 30 replicates / level (~ normal distribution)
- **Matrix effect** (interaction with plant DNA)

#### Infected plant Mycelium Plasmid DNA

![](_page_13_Picture_7.jpeg)

- Low yield
- No possibility of quantification

![](_page_13_Picture_11.jpeg)

![](_page_13_Picture_14.jpeg)

- Low yield High yield
	- Stability over time
	- Spiking in plant DNA
	- Converted in copies

![](_page_13_Picture_19.jpeg)

Walloon Agricultural Research Centre Walloon Agricultural Research Centre

![](_page_13_Picture_21.jpeg)

## **STEP 4: Determination of LOD (and Cco)**

- **Sets of data for positive results**
	- Serial dilutions of plasmid DNA in plant DNA (spiked samples)
	- 5 concentration levels (200, 100, 50, 25, 10 copies / PCR)
	- 3 PCR runs (30 replicates / level)
- 1. Normality of the distributions (test of normality)
- 2. Calculation of mean and standard deviation for each concentration level
- 3. Establishment of the relationship between the log-transformed copy number and the mean Ct  $(1)$  and the standard deviation Ct  $(2)$

![](_page_14_Figure_8.jpeg)

![](_page_15_Picture_348.jpeg)

 $Wallonic$ 

![](_page_16_Figure_0.jpeg)

- Pathogen on EPPO alert list (fungus)
- On ash (*Fraxinus* sp.) in forest and nurseries
- First detected in Belgium in 2010
- Survey organized by CRAW / Walloon Forest Department since 2010
- No accreditation

![](_page_17_Picture_6.jpeg)

![](_page_17_Picture_7.jpeg)

![](_page_17_Picture_8.jpeg)

![](_page_17_Picture_9.jpeg)

**Step 1: Set of true negative samples** 

![](_page_18_Figure_2.jpeg)

![](_page_18_Picture_3.jpeg)

![](_page_18_Picture_4.jpeg)

![](_page_18_Picture_5.jpeg)

![](_page_18_Picture_7.jpeg)

(Johansson et al. 2010 (ITS))

![](_page_19_Picture_1.jpeg)

#### 192 negative samples with both methods (**27 with Ct values < 40** )

![](_page_19_Picture_85.jpeg)

The 6 samples displayed Ct

![](_page_19_Picture_6.jpeg)

- **Step 2**: Calculation of PRCt (with **Excel sheet 1**)
	- 192 Ct values (27 with Ct values  $<$  40)
	- Normal distribution based on the 27 Ct values (truncated distr.)
	- Probability of false positive values fixed at  $5\%$  (P=0,05)
	- Use of Excel sheet 1

![](_page_20_Figure_6.jpeg)

- **Step 3: set of true positive samples** 
	- Plasmid DNA in DNA from healthy plant (ash twigs)
	- 4 concentration levels (5000, 1000, 500 and 100 plasmid copies)
	- 15 repetitions/level

![](_page_21_Figure_5.jpeg)

![](_page_21_Picture_6.jpeg)

![](_page_21_Picture_8.jpeg)

• **Step 4**: calculation of LOD and Cco (**Excel sheet 2**)

![](_page_22_Figure_2.jpeg)

cra-w

#### **Case II – Low background** *Phytophthora kernoviae*

- EPPO A2 list (oomycete)
- Mainly on Rhododendron and beech in forests (UK)
- Never detected in Belgium
- Survey organized by the BPPS since 2008
- Accreditation (real-time PCR)

![](_page_23_Picture_6.jpeg)

![](_page_23_Picture_7.jpeg)

![](_page_23_Picture_8.jpeg)

# **Case II -** *Phytophthora kernoviae*

# **Step 1**: Set of true negative samples

- 270 samples (260 from BPPS, 2008-2009; 10 from a RT)
- 2 positive samples (from the RT)
- 268 negative samples
- All negative samples but one with Ct value  $<$  40 [Ct=39,62]

### **Step 2** : Calculation of PRCt

![](_page_24_Picture_7.jpeg)

![](_page_24_Picture_8.jpeg)

PRCt fixed at the end of the run (**PRCt=40**)

![](_page_24_Picture_10.jpeg)

![](_page_24_Picture_12.jpeg)

#### By calculation, using the **Excel sheet 1** …same conclusion

![](_page_25_Picture_1.jpeg)

![](_page_25_Picture_3.jpeg)

#### PRCt=39,9999

![](_page_25_Picture_5.jpeg)

#### **Case II -** *Phytophthora kernoviae* cra-w **Step 3: set of true positive samples** wallow Agedrich Centre search Centre Plant DNA (Rhododendron leaves) spiked with plasmid DNA - 5 concentration levels (500, 200, 100, 50 and 20 copies/PCR) Equation of the mean (1) and of the standard deviation (2)  $1,2$ 40  $y = -0,4123x + 1,4768$ Standard deviation of Ct  $\mathbf{1}$ 39  $y = -3,5527x + 42,165$  $R^2 = 0.8339$ 38  $R^2 = 0.9969$  $0, 8$  $0,6$  $0,4$  $0,2$ 32 31  $\mathbf 0$ 30  $1,5$  $2,5$  $\overline{2}$ 1 3  $1,5$  $2,5$  $\mathbf{1}$  $\overline{2}$  $\overline{a}$ Log (plasmid copies) Log (plasmid copies) 27

**Step 4**: Calculation of LOD and Cco (**Excel sheet 2**)

![](_page_27_Figure_1.jpeg)

#### **Interpretation of the data**

![](_page_28_Picture_103.jpeg)

![](_page_28_Picture_2.jpeg)

Samples interpretation IF reaction controls give expected results

![](_page_29_Figure_0.jpeg)

Stability of the PAC: Important to avoid multiple freezes /thaws (max. 3) !  $_{30}$ 

Wallonie

#### **Interpretation of the inhibition control (IC)**

![](_page_30_Figure_1.jpeg)

 $\Rightarrow$  same PCR Efficiency  $\Rightarrow$  if Ct<sub>IC</sub>  $>$  Ct<sub>PAC</sub>  $\Rightarrow$  inhibition

#### **Influence of the thermocycler: same LOD, ≠ Cco**

- ABI 7000 Treshold at 0,5 (accreditation)
- StepOne Plus Treshold at  $0.5 0.3 0.2$

![](_page_31_Figure_3.jpeg)

cra-w

![](_page_31_Picture_5.jpeg)

#### **Conclusions**

- The arbitrary setting of a Cco can be very subjective, as disregarding data above this point can result in **erroneous interpretation of data** !
- A Cco should be based on intra-laboratory validation data (**not identical in each lab, even within lab** !!!)
- The method used should take account of **both types of risks**:
	- It is important to know the purpose of the test (detection of quarantine fungi, R&D project…)
	- These risks should be known by the customer (zero-tolerance ?)
- The chosen method should be **easy to use** in diagnostic labs (time, money, statistical expertise, Microsoft Excel)
- For comparison between labs, it would be better to talk about **LOD** (on reference material) rather than **Cco**

![](_page_32_Picture_8.jpeg)

![](_page_32_Picture_10.jpeg)

![](_page_33_Picture_0.jpeg)

#### …the method was accepted by the Belgian Accreditation body (BELAC)

# Thank you for your attention !

*Acknowledgements Dr R. Oger (CRAW, Statistical analyses of data) Dr G. Berben (CRAW, EURL animal proteins in feedingstuffs) Dr O. Fumière (CRAW, EURL animal proteins in feedingstuffs)*

34